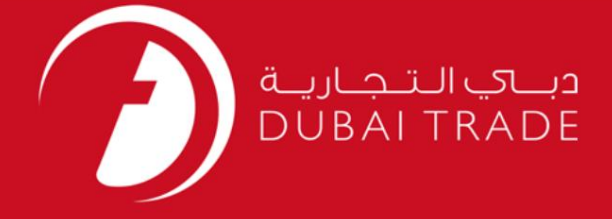

DP World

چرخش دریافتی جاده –اصلاح

دفترچه راهنمای کاربر

اطلاعات حق چاپ

حق چاپ 2009 ©توسط تجارت دبی. کلیه حقوق محفوظ است این سند و کلیه پیوست های مرتبط ذکر شده در آن متعلق به تجارت دبی می باشد. این سند فقط باید توسط اشخاص مجاز توسط تجارت دبی به منظور انجام تعهدات خود تحت یک قرارداد خاص با تجارت دبی مورد استفاده قرار گیرد.

کپی، چاپ، افشای غیرمجاز این سند به شخص ثالث و ارسال این سند به هر مقصد دیگر توسط هر رسانه ای، اقدامی غیرقانونی و موجب اقدامات قانونی مناسب می شود.

اعلان سند کنترل

این یک سند کنترل شده است. دسترسی، کپی، تکثیر و استفاده <mark>غیرمجاز برای</mark> هدفی غیر از هدفی که در نظر گرفته شده است ممنوع است. این سند در رسانه های الکترونیکی نگهداری می شود. هر کپی سختی از آن کنترل نشده است و ممکن است آخرین نسخه نباشد. از آخرین نسخه موجود با DUBAI TRADEمطمئن شوید.

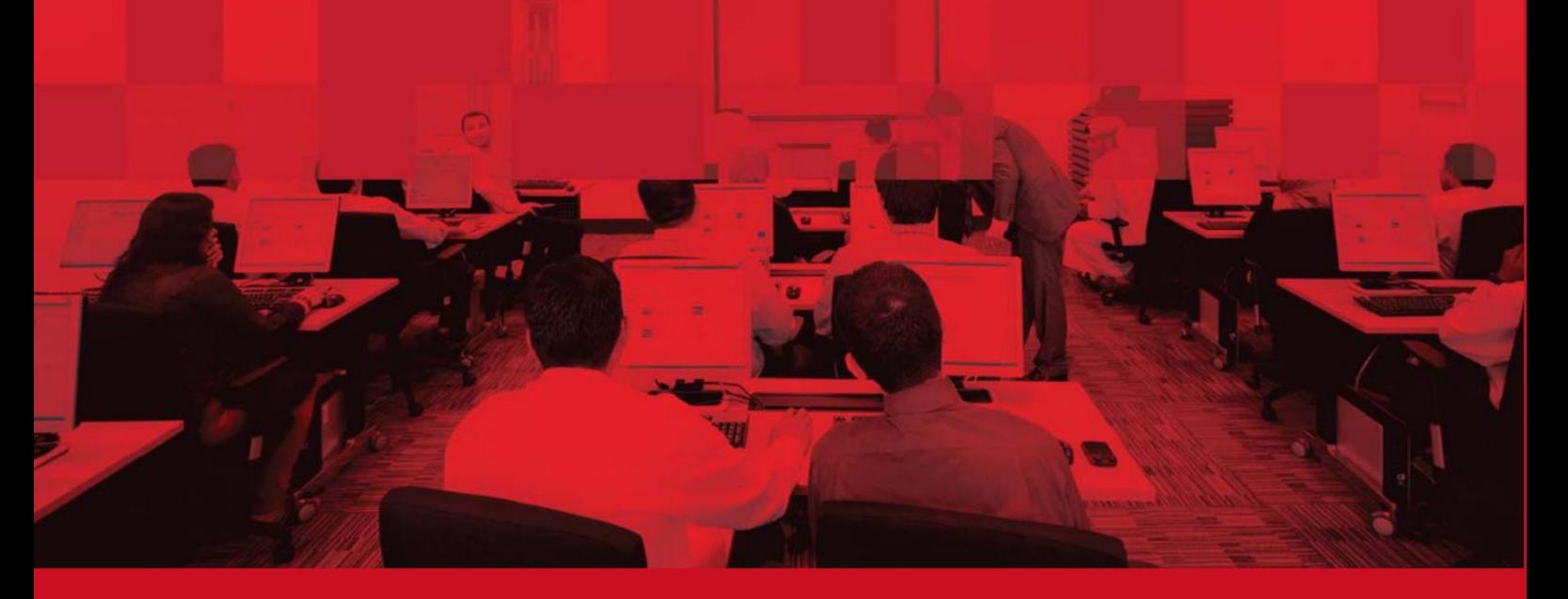

## جزئیات سند

#### اطلاعات سند

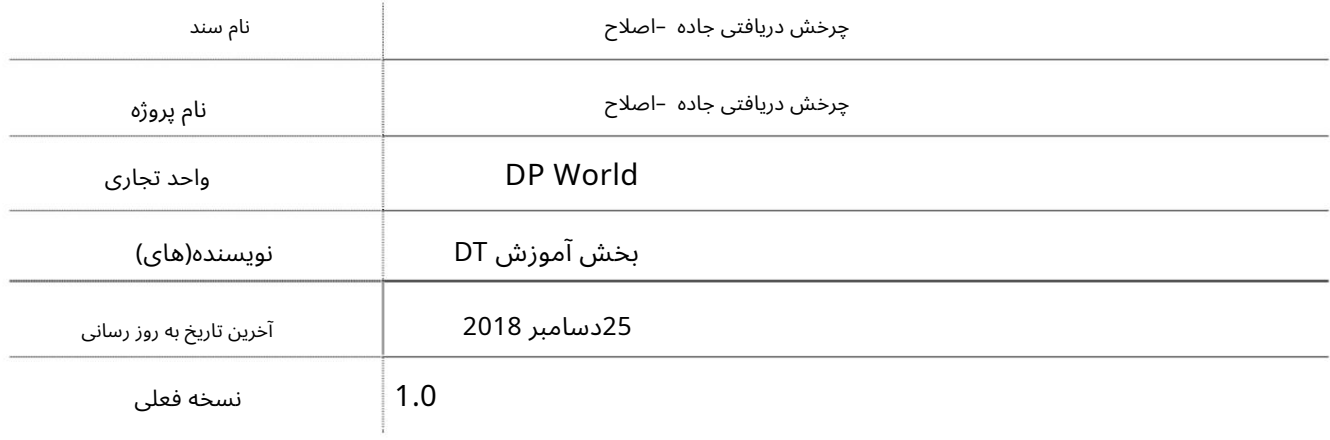

## تاریخچه ویرایشهای

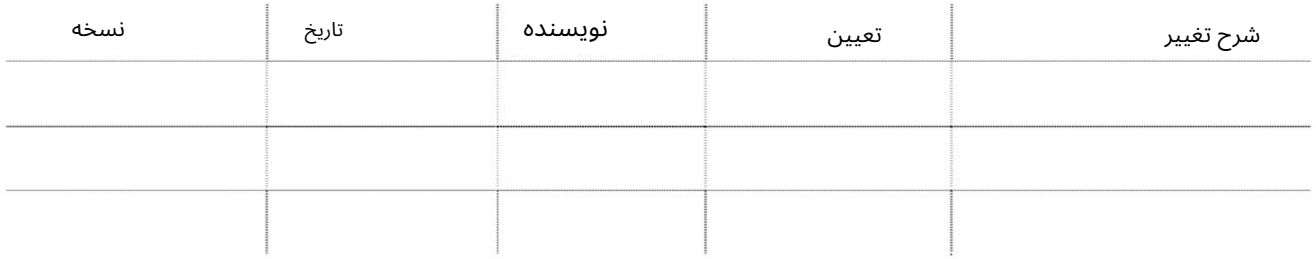

# تاریخچه تایید

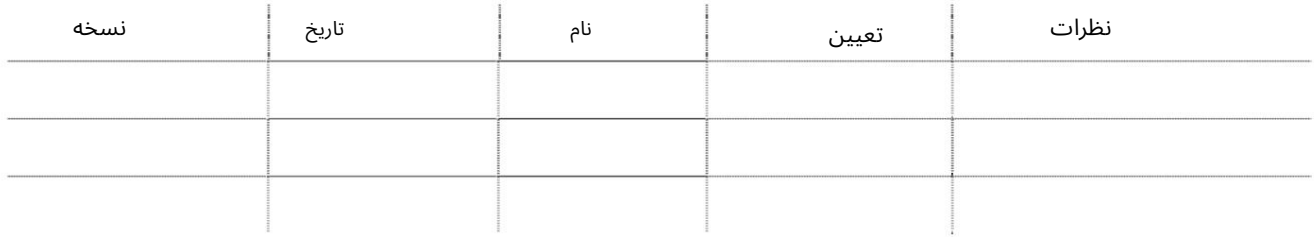

#### توزیع

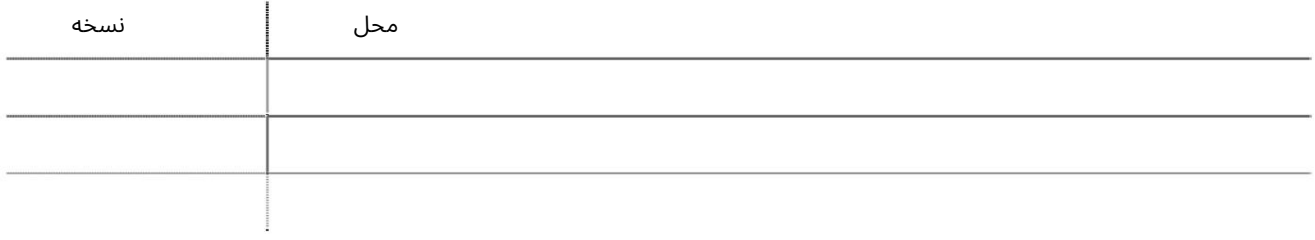

این سرویس خطوط کشتیرانی را قادر می سازد تا جزئیات چرخش دریافتی جاده خود را اصلاح کنند.

جهت یابی:

.1ورود به دبی تجارت

.2از منوی سمت چپ به Amendبروید

.<br>3.سپس به Road Received Rotation بروید

صفحه زیر نمایش داده خواهد شد

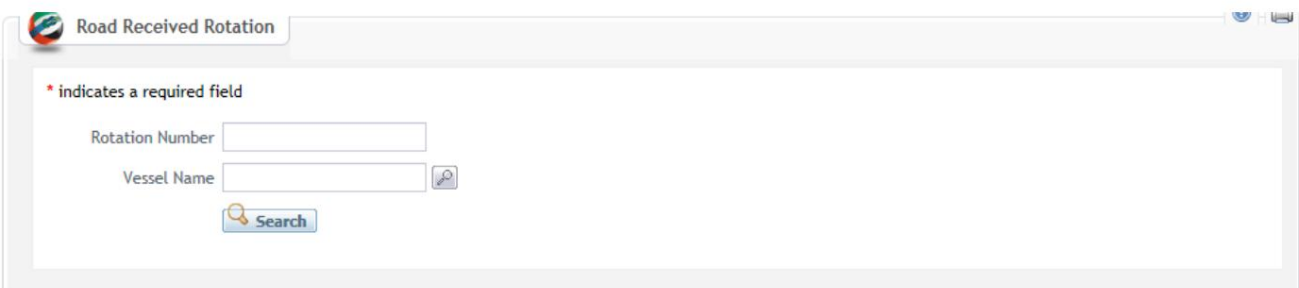

رو ش:

.1شماره چرخش یا نام کشتی را وارد کرده و روی جستجو کلیک کنید

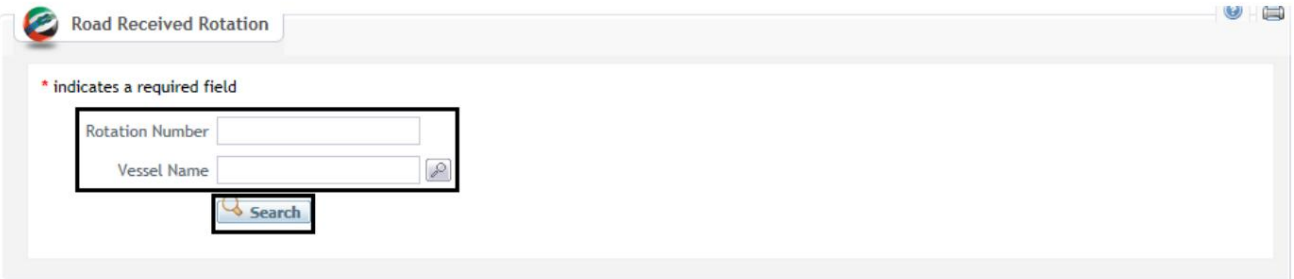

#### صفحه زیر نمایش داده خواهد شد

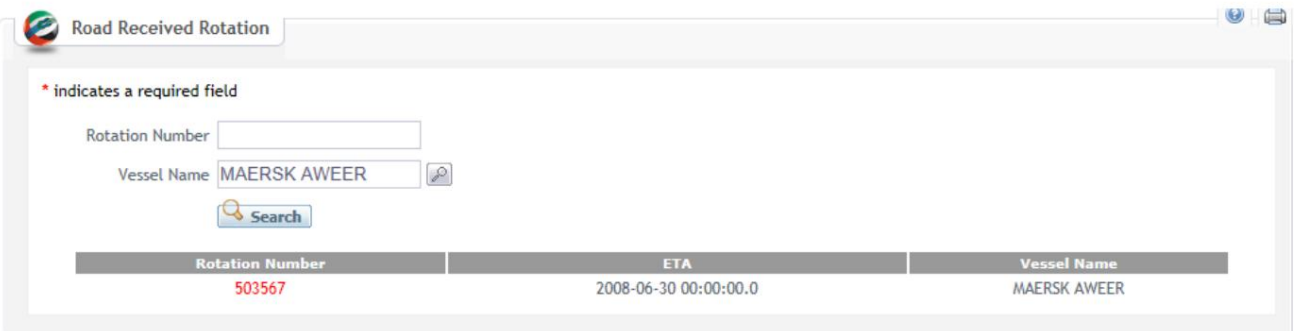

2.برای مشاهده و ویرایش جزئیات چرخش، روی Rotation Numberکلیک کنید

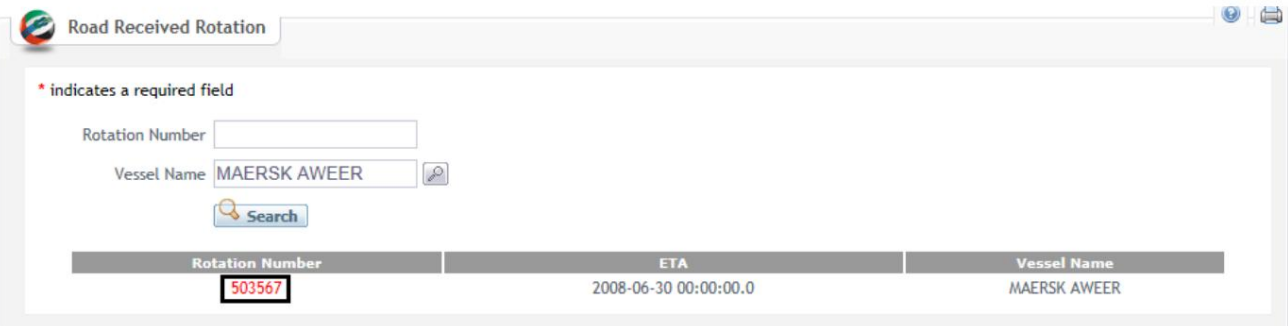

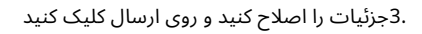

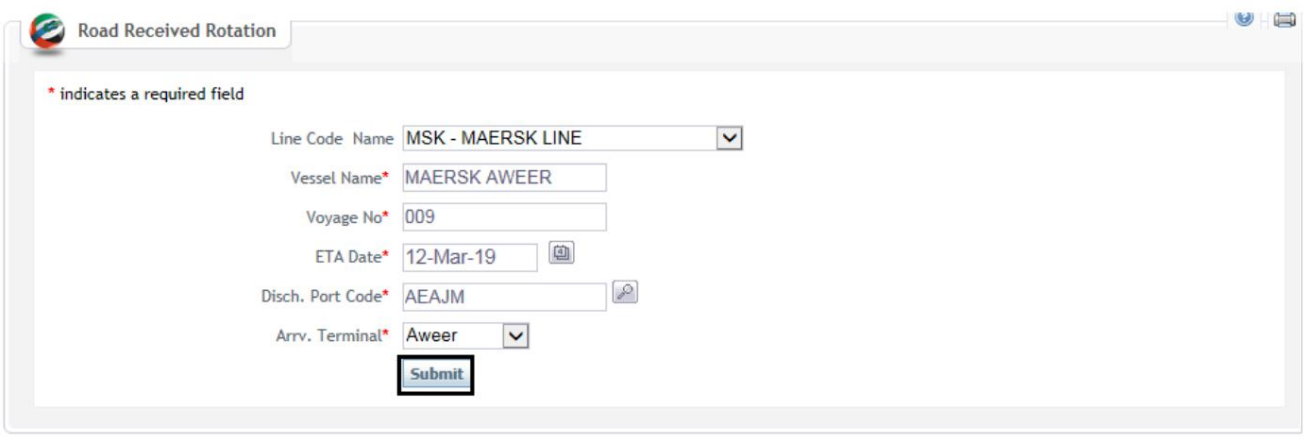

صفحه تایید نمایش داده خواهد شد

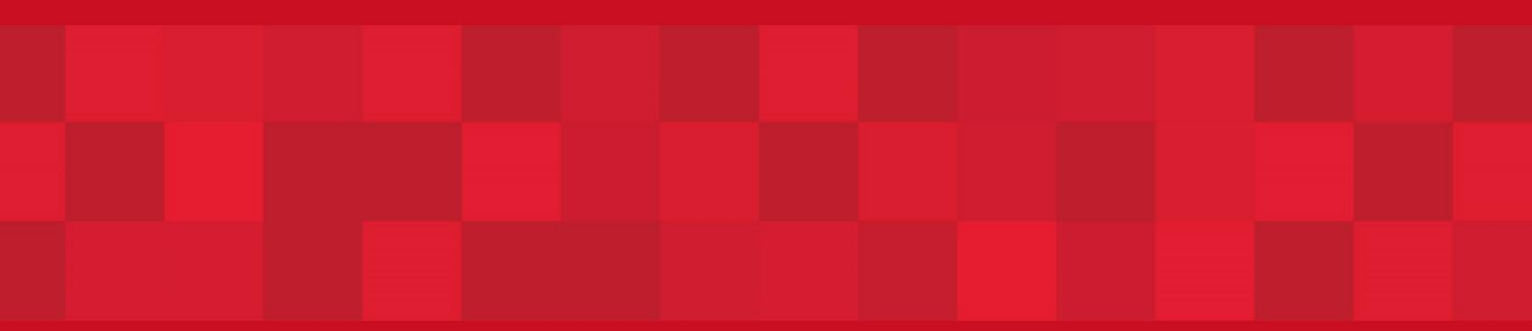

www.dubaitrade.ae